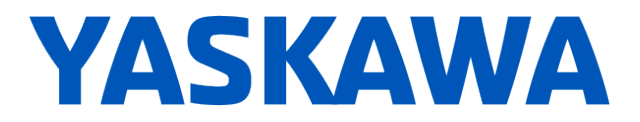

# **Release Notes for SigmaLogicTM Software Package**

### **Release Date 11/02/2015**

Yaskawa America, Inc.

## **LogicWorks Configuration Utility 1.1.2.2**

#### **1. New Features**

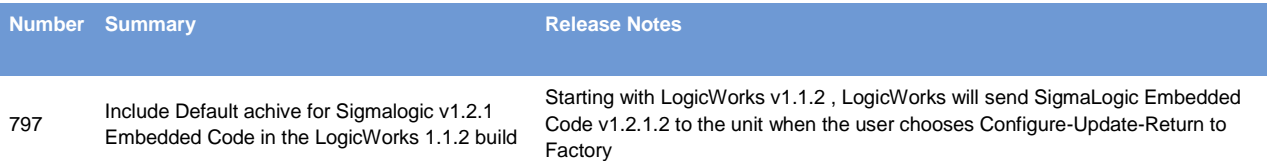

#### **2. Bug Fixes**

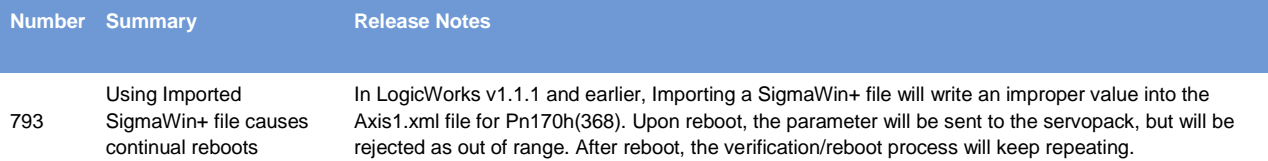

#### **3. Known Issues**

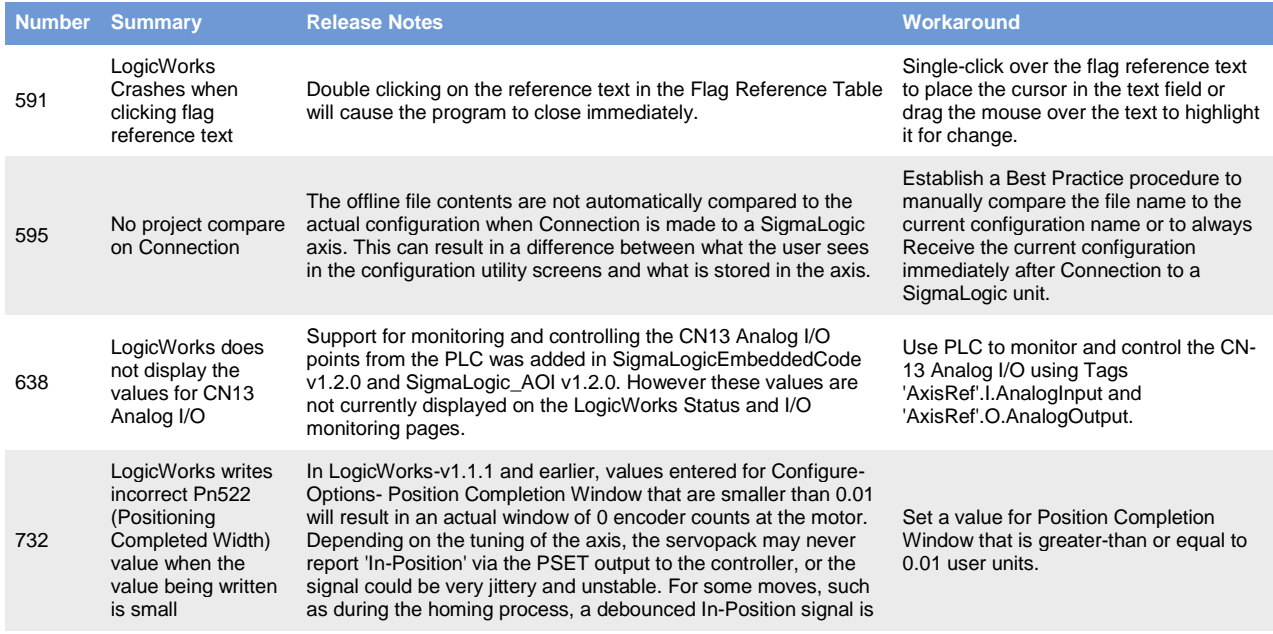

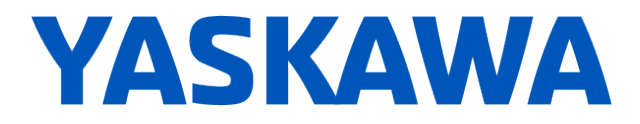

checked as part of the process. If the signal is unstable, the debounce will not be met and the process could "Hang".

### **SigmaLogic Embedded Software v1.2.1.2**

#### **4. New Features**

NONE

#### **5. Bug Fixes**

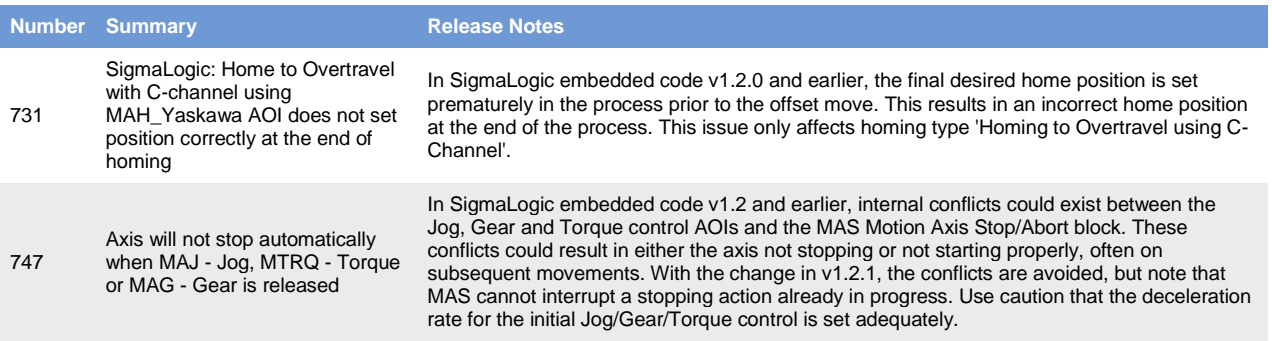

#### **6. Known Issues**

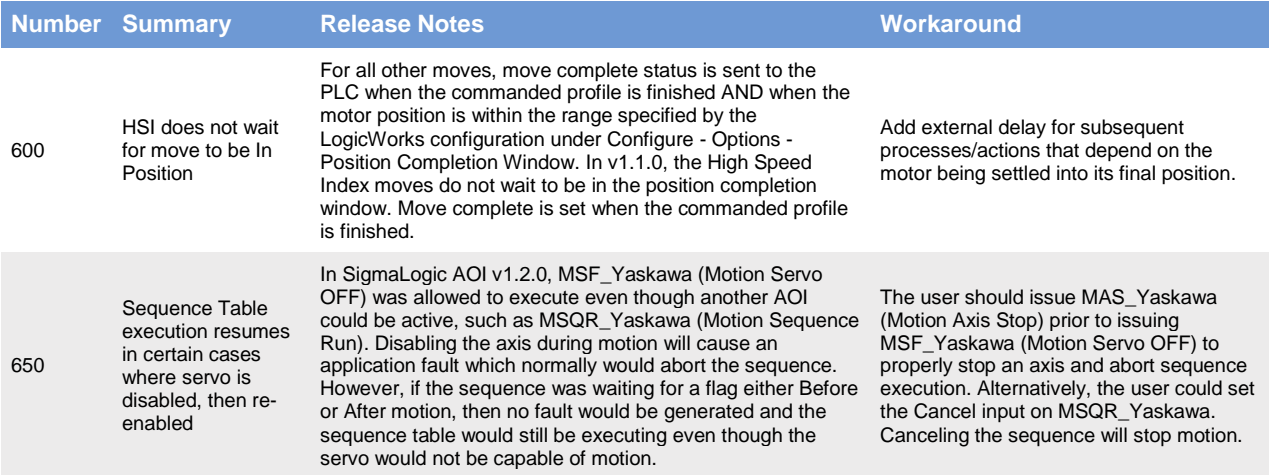

## **SigmaLogic AOI for RSLogix 5000 v1.2.0 (Same as previous package release)**

#### **7. New Features**

**Number Summary Release Notes** 

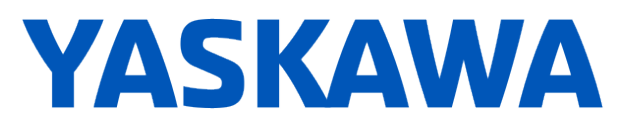

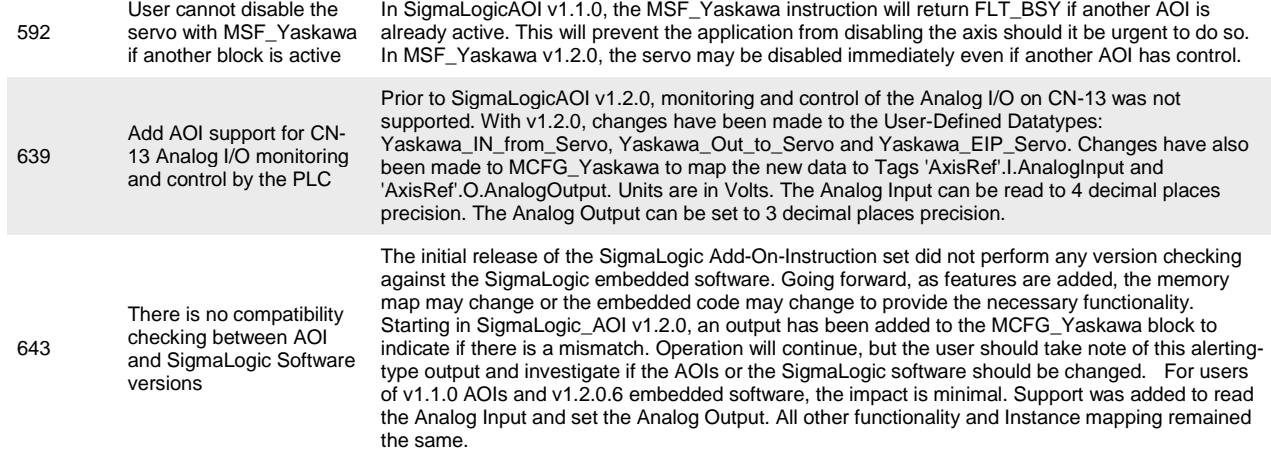

#### **8. Bug Fixes**

None

#### **9. Known Issues**

None